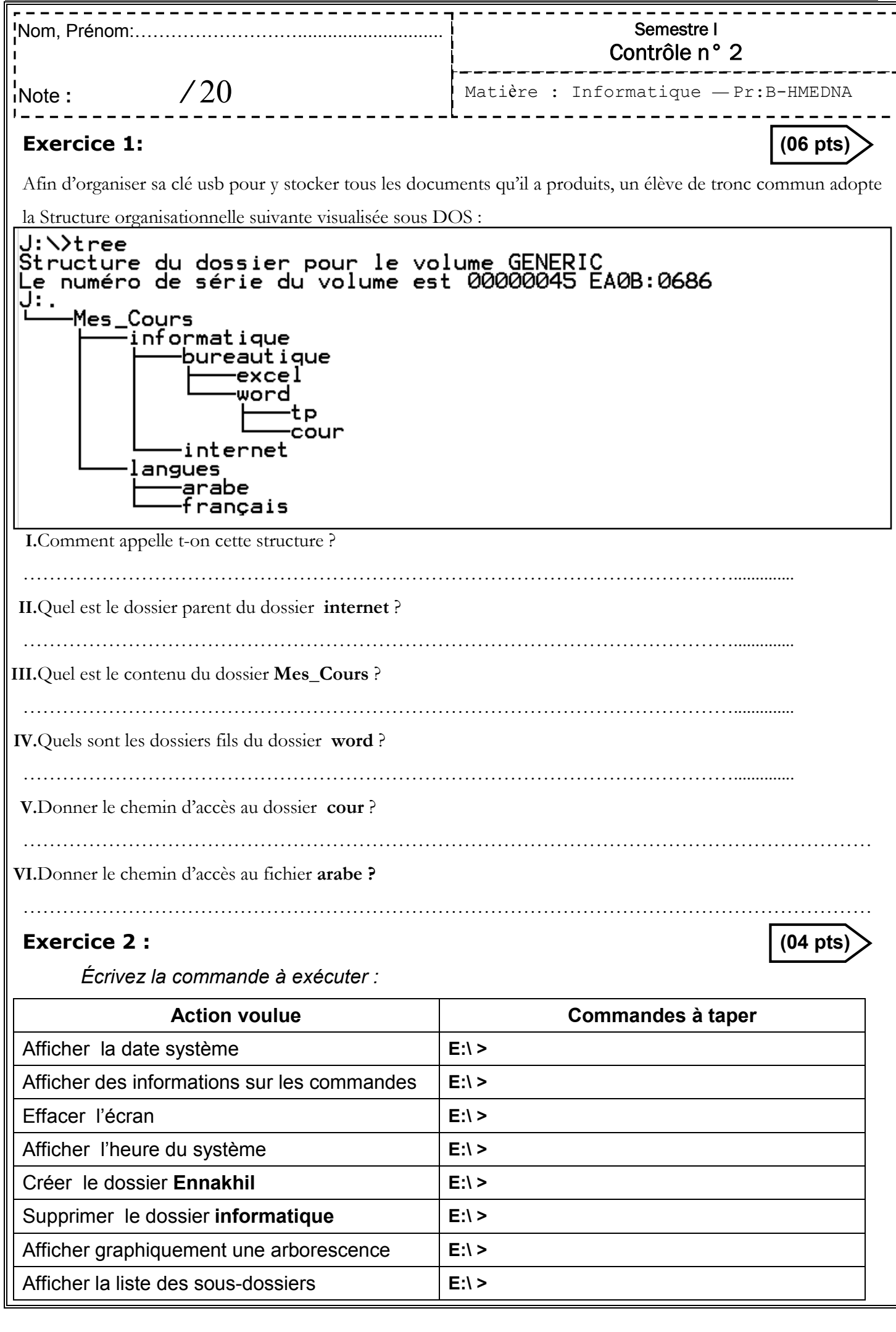

Semestre I

- - - - - - - - - - - -

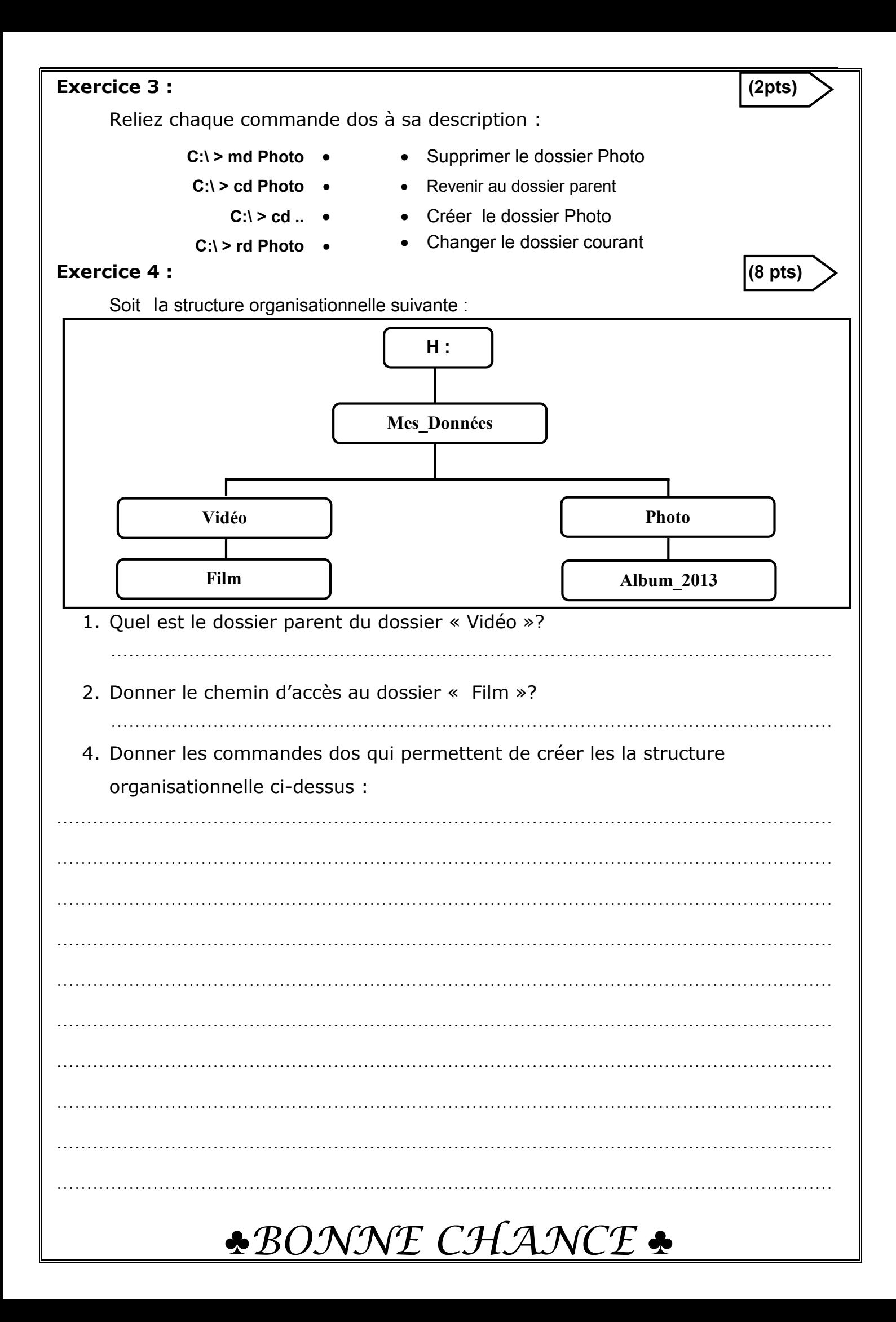